, tushu007.com

## <<Photoshop 7/CS

<<Photoshop 7/CS >>

- 13 ISBN 9787542726445
- 10 ISBN 7542726447

出版时间:2004-1

页数:287

PDF

http://www.tushu007.com

 $,$  tushu007.com <<Photoshop 7/CS >>>

Photoshop 7/CS Photoshop

Photoshop 7.0 Photoshop CS Photoshop

Photoshop 7/CS

Photoshop

## <<Photoshop 7/CS

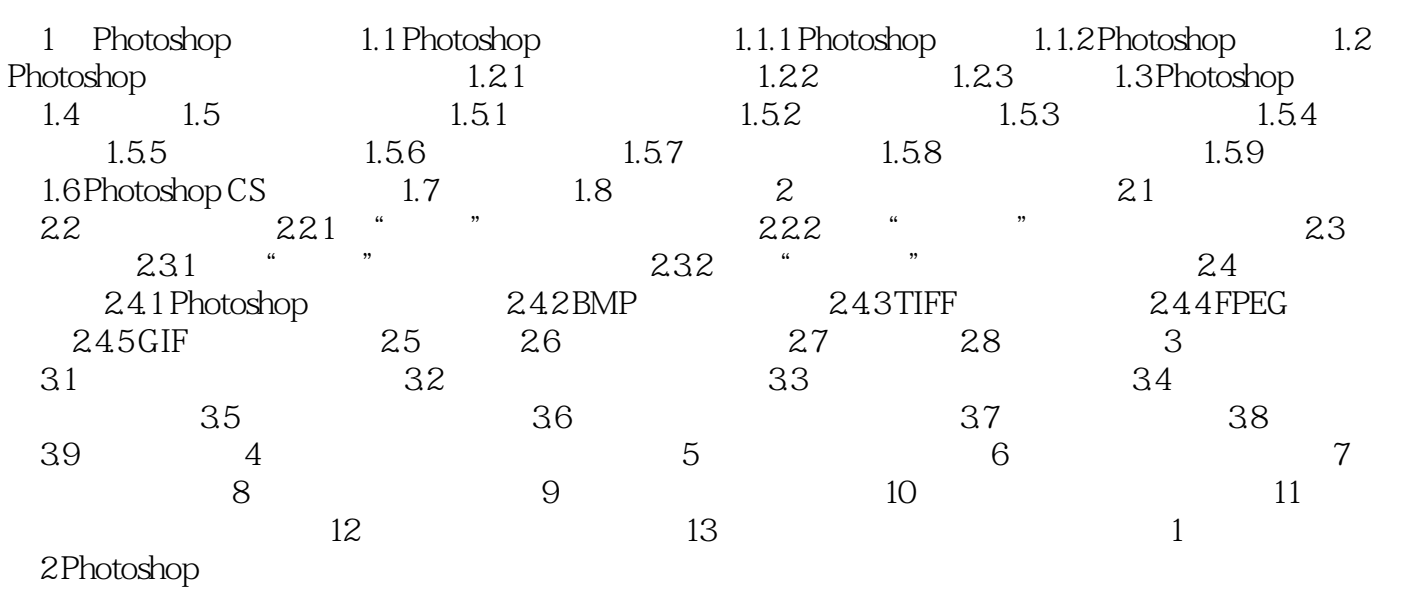

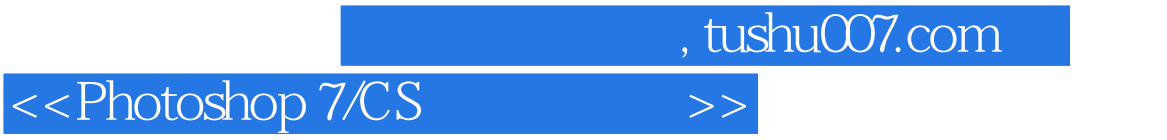

本站所提供下载的PDF图书仅提供预览和简介,请支持正版图书。

更多资源请访问:http://www.tushu007.com